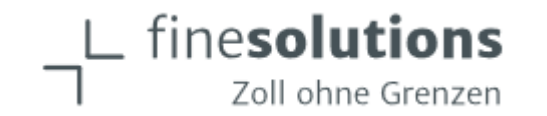

# **Seminar/Webinar Export**

**So kommen Ihre Sendungen verzögerungsfrei an**

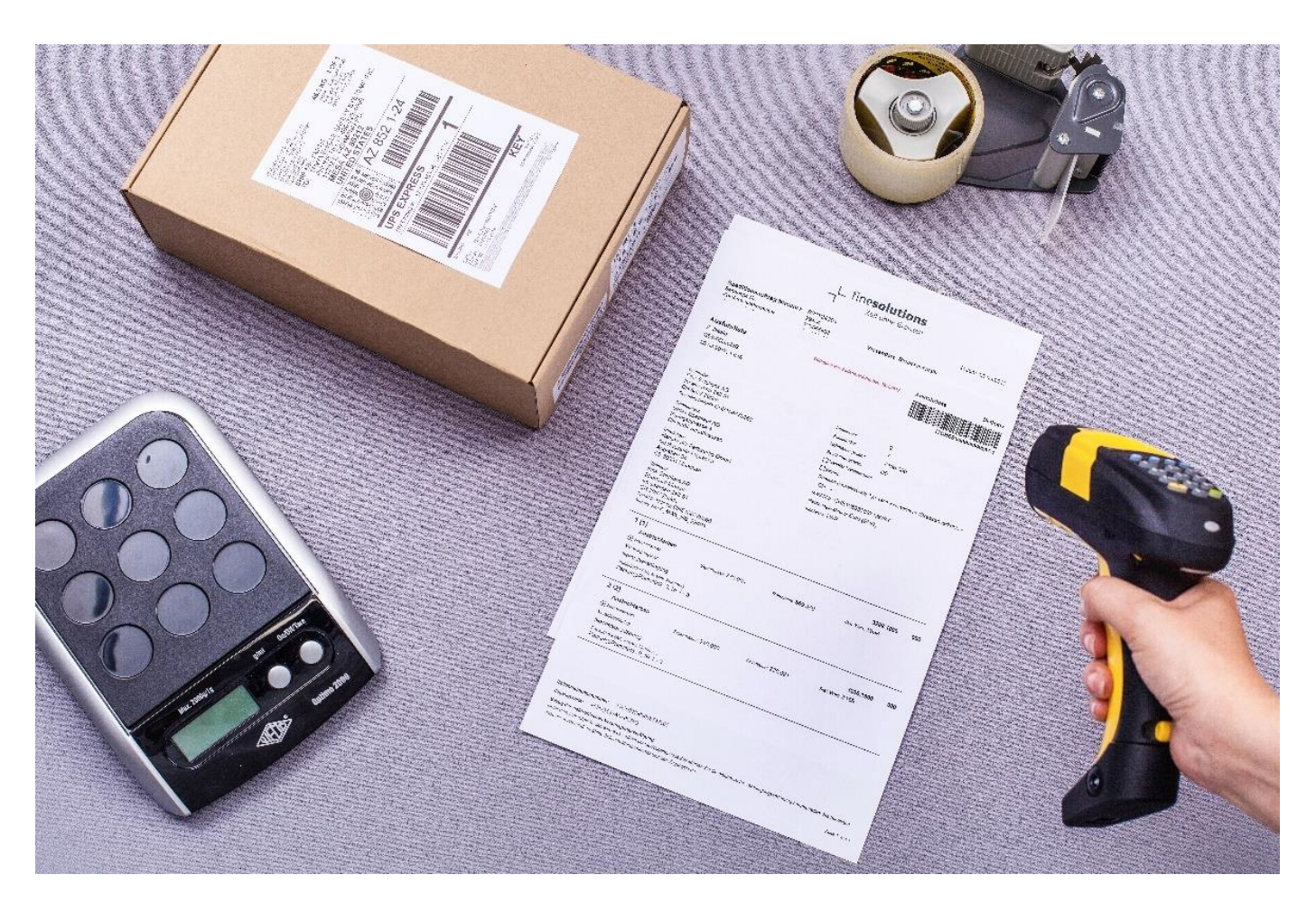

**Referent: Fabian Mäder Zollberater FineSolutions AG 8057 Zürich fabian.maeder@finesolutions.ch**

finesolutions Zoll ohne Grenzen

### **Elektronische Zollabwicklung e-dec Export**

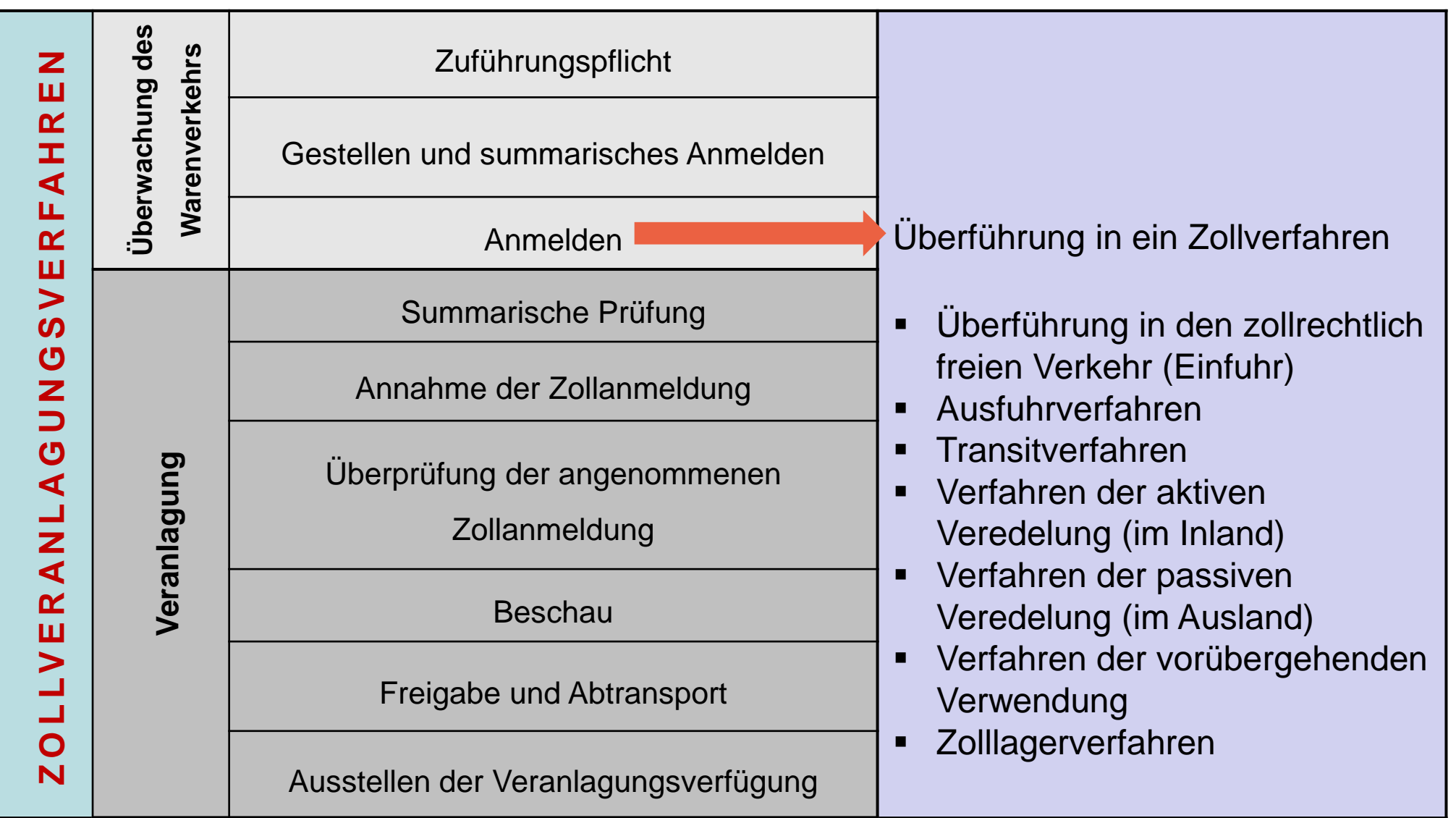

## **Elektronische Zollabwicklung e-dec Export**

![](_page_2_Figure_1.jpeg)

## **Korrekturen und Annullationen**

![](_page_3_Figure_1.jpeg)

![](_page_3_Figure_2.jpeg)

## **Exportrechnung**

Logo Firma ABC

CH-1234 Ortschaft Telefon: XXXXXXXXXX Mobil: XXXXXXXX Fax: XXXXXXXXXXX E-Mail: Muster@Muster.com Webseite: www.muster.com

Firma ABC Industriestrasse 12

Rechnungsempfänger

Muster AG Deutschland Musterstrasse 30 DE-12345 Musterstadt

Muster AG Deutschland Lagerstrasse 157

Warenempfänger

DE-56789 Lagerstadt

EORI-Nummer: DE999999999999999 Ust-ID-Nummer: DE999999999

Lieferscheinnummer: LS123/12345

Zahlungskonditionen: 30 Tage netto

![](_page_4_Picture_227.jpeg)

Unsere MwSt.-Nummer: CHE-XXX.XXX.XXX MWST

Kontaktperson: Hans Muster Incoterms 2020: DAP Lagerstadt Versandart: LKW Gewicht netto: 35 kg Gewicht brutto: 51 kg

Rechnungsdatum: 27.05.2021

![](_page_4_Picture_228.jpeg)

Gesamtsumme

1'651.20 CHF

Diese Güter unterliegen internationalen Exportkontrollen

Der Ausführer der Waren, auf die sich dieses Handelspapier bezieht, erklärt, dass diese Waren, soweit nicht anders angegeben, präferenzbegünstigte CH Ursprungswaren sind. Ort. Datum: Unterschrift: Hans Muster

Firma ABC UID Nummer: CHE-XXX.XXX.XXX. MWST-Nummer: CHE-XXX.XXX.XXX MWST

finesolutions Zoll ohne Grenzer

Bankdetails: Kontonummer: 1234567 IBAN: XXXXX / BIC: XXXXX

- **E** Name und Adresse Versender
- **Name und Adresse Rechnungsempfänger**
- Name und Adresse Warenempfänger
- **EORI-Nummer und UST-ID Nummer**
- Ort, Datum, Rechnungsnummer
- Kundenreferenzen
- Bankdaten
- Incoterms© mit Version und Ortschaft
- Warenbeschreibung je Position
- **EXEC** Zolltarifnummer je Position
- **Ursprungsland je Position**
- **· Präferenzeigenschaft je Position**
- **Warenwert je Position**
- **Rechnungswährung**
- **E.** Landesspezifische Vorschriften beachten/ergänzen

Seite 5 Seite 5

#### **Ausfuhrzollanmeldung und Ausfuhrliste**

![](_page_5_Picture_98.jpeg)

#### **Zugangsdaten für eVV Bezug 5**

Zollanme|dungsnummer: 22CHEE000014750753

Zugangscode: A05L3EBZqS6BcL!c

Bezug der elektronischen Veranlagungsverfügung

Unter dem Link https://e-dec-web-a.ezv.admin.ch/edecZugangscodeGui können Sie die elektronische Veranlagungsverfügung herunterladen. Sie benötigen dazu die vorstehend erwähnte Zollanmeldungsnummer und den Zugangscode.  $\alpha$  is a set of  $\alpha$ 

- **·** Die Ausfuhrliste ist dem Spediteur zu übergeben.
- **Die Ausfuhrliste wird durch den Spediteur** eingescannt/erfasst und die Daten der Ausfuhrliste werden der Zollstelle übermittelt.
- **· Nach Freigabe kann der Exporteur die eVV** Export beziehen.